## **SUMMARY GUIDE OF VISIT CYCLE PROCESSES – VERSION 4.0 (June 2010)**

## **POSSIBLE ROLES: ADMIN & CLINIC STAFF PROCESS 1.1.0 to 1.7.0**

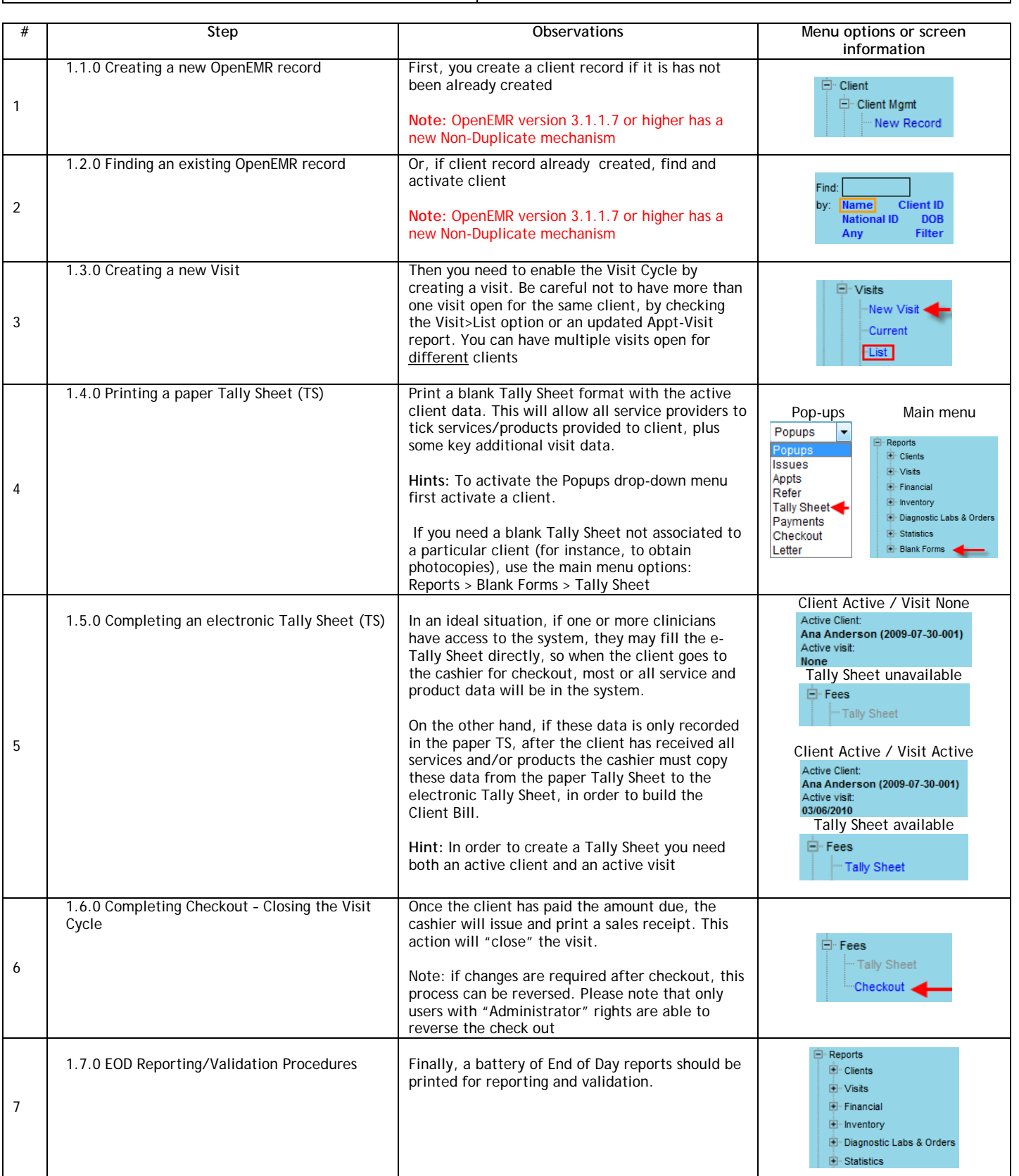